## **텔래그램 섹타사업공유방에 있는 파일을**

**고객(사)에게 문자, 카톡, 이메일등 보내기**

### 1. 텔래그램에서 내폰에 다운받기

# - 예)"AICC표준제안서" 파일을 내폰에 다운받을때

## => AICC 표준제안서를 선택

#### □병원

\* 타깃 : 병원 타깃 모음 가기

1. 지니에어

2. A'cen

- A'Cen On-Premise - A'Cen Cloud AICC() : Acen에 통합 - AICC 표준제안서 <mark> - 치과는 커스터마이징 비용 안 들 수도 있음</mark> \* 차과 시연 전화걸기 07041907770 . AICC 타깃 : 병원,치과,택배,제조,금융 - A'cen 타깃 : 지자체, 공공기관, 병원

3. 방역로봇

4. 엠디콜

#### 5. 병원전용배송로봇

○ 담당 PMBM

○ 제안서 계약서

○ 엔터프라이즈 신청서 모음

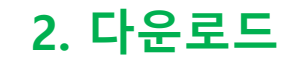

## 파일 다운로드

크기: 8.1MB

이름

# AICC보이스봇쳇봇표준제안

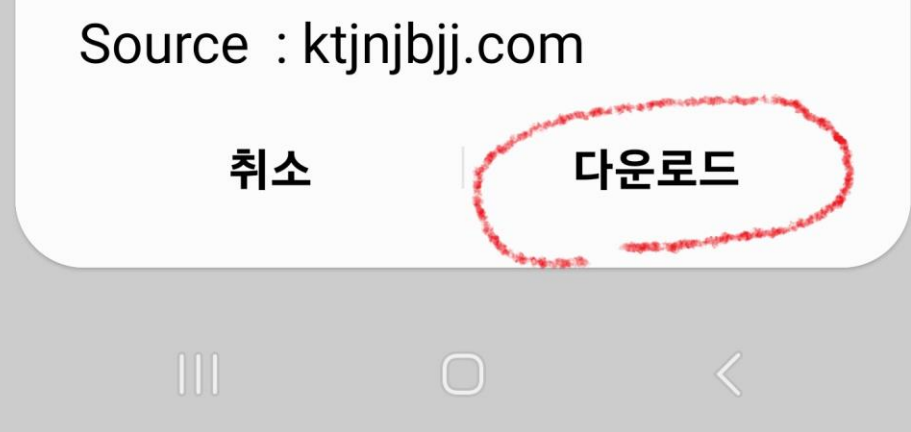

## **3. 내폰 내파일 선택**

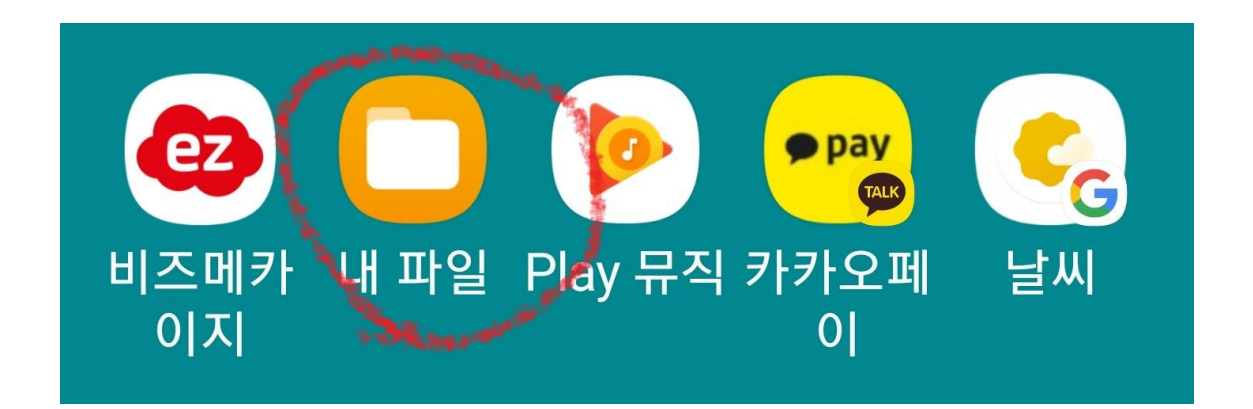

## **4. 다운로드 선택**

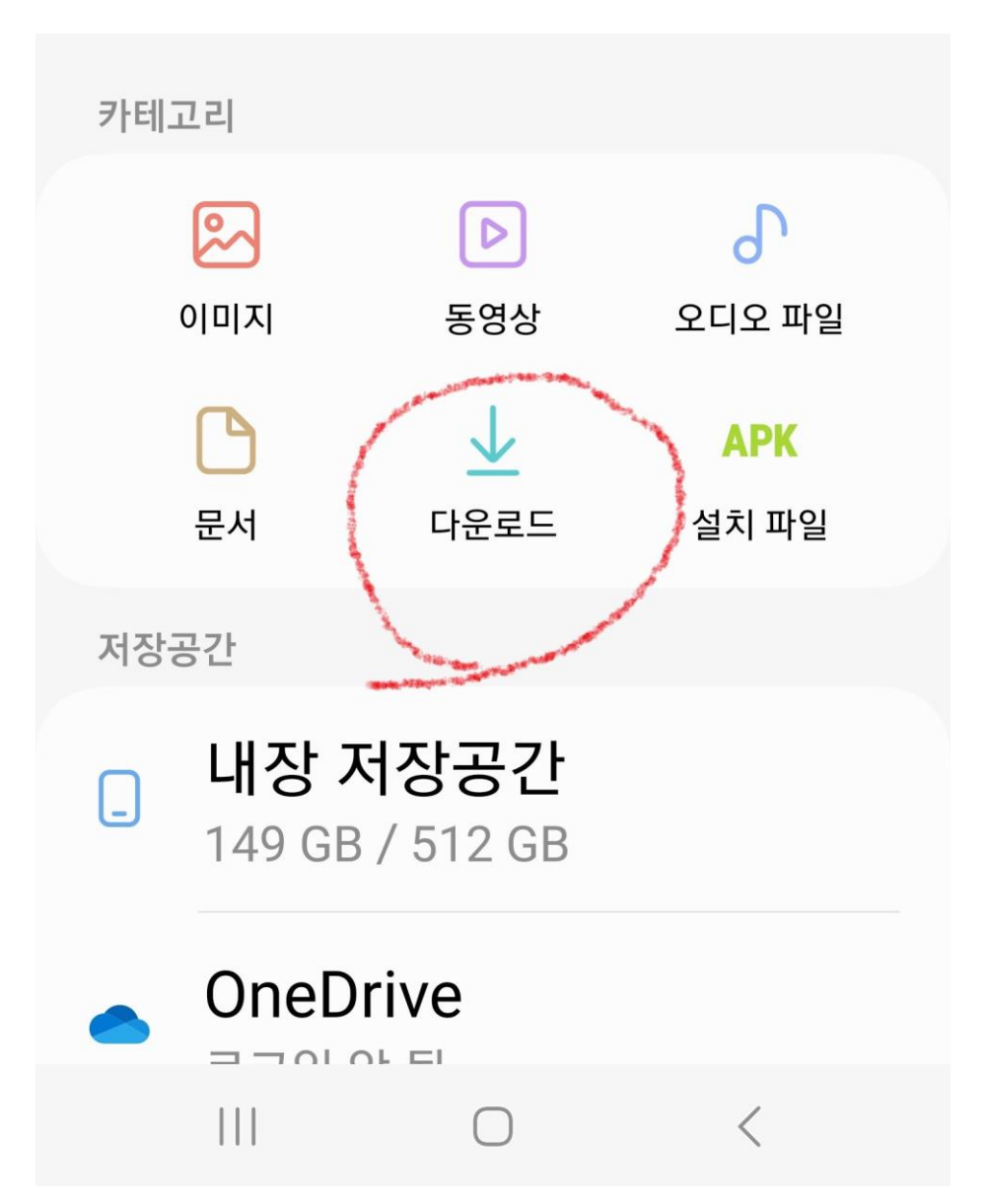

## **5. 파일 선택 – 공유**

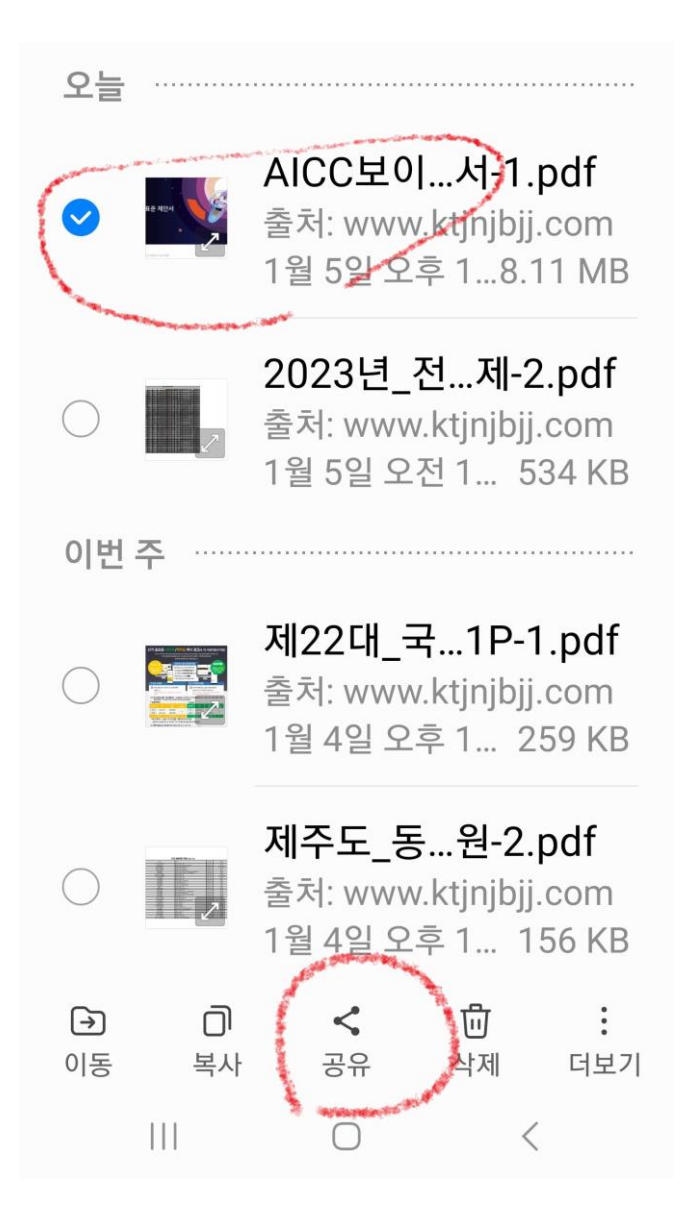

## **6. 보내고자하는 SNS 선택 (카톡,문자,이메일등) 후 보내기**

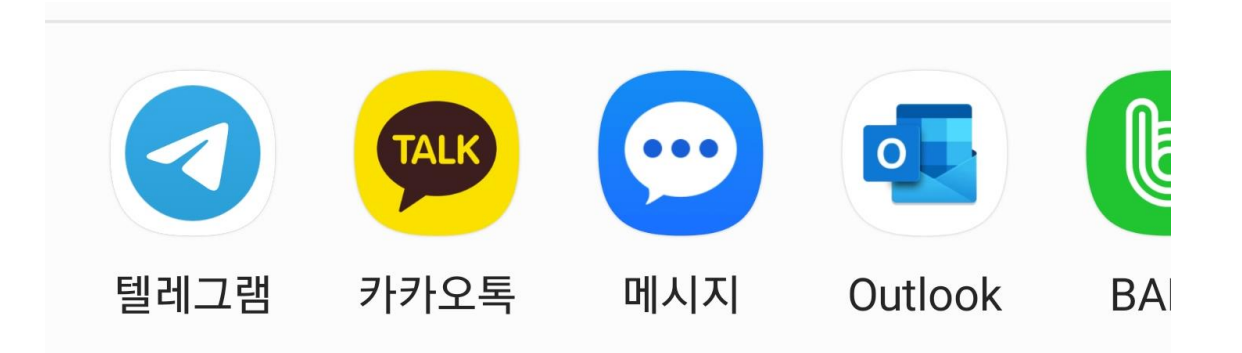